## Snagit 9 For [Dummies](http://docs.westpecos.com/get.php?q=Snagit 9 For Dummies) >[>>>CLICK](http://docs.westpecos.com/get.php?q=Snagit 9 For Dummies) HERE<<<

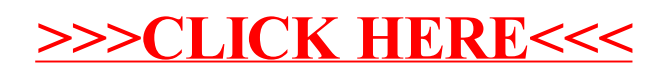